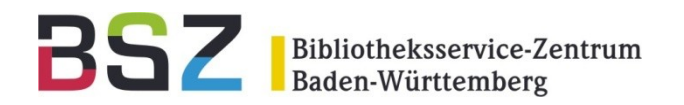

# **Museumsrepositorien eine Skizze**

# 14. MusIS-Nutzertreffen Karlsruhe, 13./14.05.2013

Jens M. Lill Museen, Archive und Repositorien

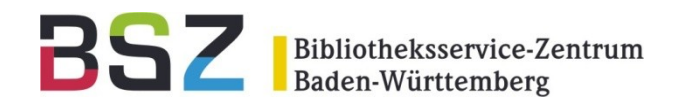

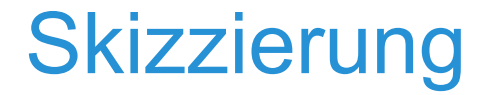

- Museumsrepositorien Begriffsklärung
- Typisierung: Welche Repositorien gibt es?
- Institutionelle Repositorien für Museen
- Funktionalitäten: Repositorium vs. Homepage
- Beispiele

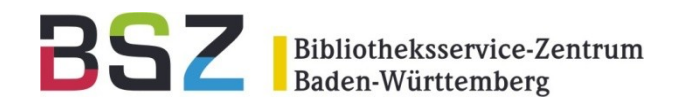

Begriffsklärung

Ein Repository (engl. für , Lager', , Depot' oder auch , Quelle', pl. Repositorys), auch Repositorium (pl. Repositorien), ist ein verwaltetes Verzeichnis zur Speicherung und Beschreibung von digitalen Objekten. (Quelle: [http://de.wikipedia.org/wiki/Repository\)](http://de.wikipedia.org/wiki/Repository)

Hier:

Ein Dokumenten- u. Publikationsserver zur Verwaltung und öffentlichen Bereitstellung digitaler und digitalisierter Materialien.

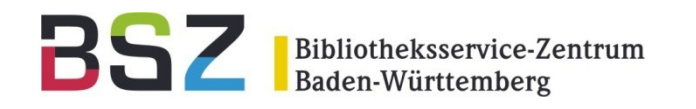

**Typisierung** 

Institutionelle Repositorien weisen

- $\rightarrow$  Publikationen einer Institution und/oder
- $\rightarrow$  Publikationen von Mitgliedern einer Institution nach

Fachliche / regionale Repositorien weisen

 $\rightarrow$  institutionsübergreifend die Online-Literatur eines Faches / einer Region nach

Spezialisierte Repositorien für

- $\rightarrow$  Forschungsdaten
- $\rightarrow$  Preprints, Proceedings; Rezensionen etc.

Digitale Kataloge von Archiv- und Museumsbeständen

→ nach Möglichkeit im Volltext & Open Access

…

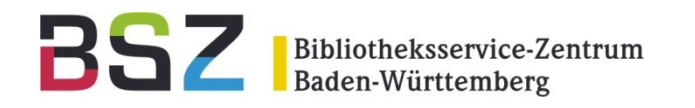

Institutionelle Repositorien: Nachweis von  $\rightarrow$  Publikationen einer Institution und/oder  $\rightarrow$  Publikationen von Mitgliedern einer Institution

Also: Hauszeitschriften, Schriftenreihen, Aufsätze, Konferenzbeiträge, Forschungsberichte, Artikel, Abschlussarbeiten, Festschriften, Dissertationen, Vorträge, Vorlesungen, Jahresberichte; e-Journals etc.

- $\rightarrow$  Urheberrechte bleiben gewahrt
- → Zweitveröffentlichung nach evtl. Sperrfrist
- → nach Möglichkeit im Volltext & Open Access

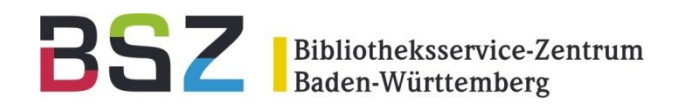

#### Veröffentlichung

- $\rightarrow$  via Webformular durch die Autor/innen
- → Schritt für Schritt-Anleitung; Online-Hilfe

SUCHEN | VERÖFFENTLICHEN Upload-Vorgang starten 
subscription and a Beschreibungsdaten eingeben 
subscription of Publizieren

Erschließung, formale und inhaltliche ~

- $\rightarrow$  bibliografische Metadaten (Verfasser, Titel, Jahr etc.)
- → Abstracts, Verschlagwortung (GND, freie Angaben)
- $\rightarrow$  (Fach-)Klassifikationen wie DDC

Administration per Authentifizierung

- $\rightarrow$  Freigabe z.B. durch Museumsbibliothek
- $\rightarrow$  Qualitätssicherung

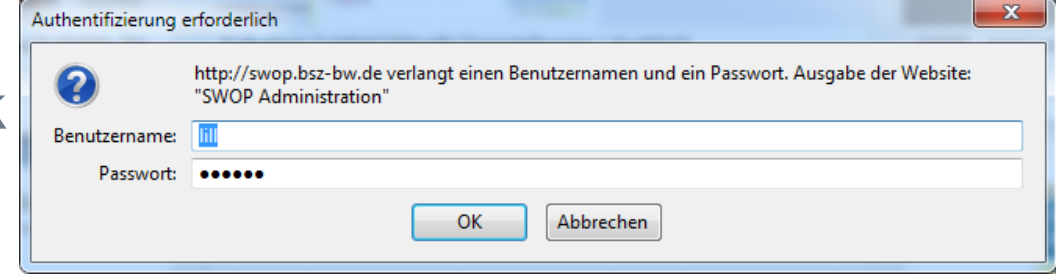

BSZ Bibliotheksservice-Zentrum<br>Baden-Württemberg

### Recherche / zentraler Zugang  $\rightarrow$  Freitext- u. erweiterte Suche

#### Weitere Suchmöglichkeiten

- ☆ Die neuesten Publikationen (die zehn zuletzt veröffentlichten Dokumente) RSS
- ☆ Browsen (Dokumente geordnet nach Fakultäten, Dokumentarten etc.)
- Volltextsuche (Suche in den Dokumenten selbst) ☆
- ☆ Dokumentenserver (Suche über verschiedene Repositorien)

#### **P** Dokumenttyp

Beitrag zu einem Periodikum (1360) Teil eines Buches (1067) Bericht (930) Arbeitspapier (420) Referierter Artikel (308) Konferenzveröffentlichung (247) **Buch (141)** Dissertation oder Habilitation (42) Teil eines Periodikums (17) Abschlussarbeit (Master) (13)

Nutzungslizenzen der elektronischen Publikationen  $\rightarrow$  Open Access; Creative Commons

Verbreitung / Sichtbarkeit

- → OPAC, Verbundkatalog; BASE; Suchmaschinen
- $\rightarrow$  persistenter Identifier zur dauerhaften Auffindbarkeit

Außerdem: dauerhafte Archivierung & freie Gestaltung u.a.

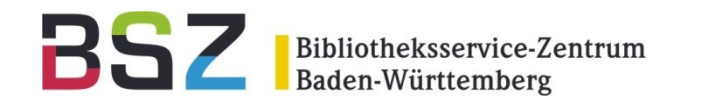

# Beispiel 1: Volltext

Chapter 1 **SWOP** südwestdeutscher Online Publikationsserver Museums and Web 2.0: Veröffentlichungen des Bibliotheksservice-Zentrums Baden-Württemberg (BSZ) Some Thoughts about Authority, **Schweibenz, Werner:** Communication, Participation and Trust Museums and Web 2.0: Some Thoughts About Authority, Communication, **Werner Schweibenz** University of Konstanz, Germany Datei(en): **PDF 277kB ABSTRACT** Many museums want to use Web 2.0 applications or feel the pressure to do so. In doing so, they might **BIBTEN RIS** encounter a significant problem as Web 2.0 is based on the notion of radical trust and unrestricted equal participation, two concepts that are contrary to the museum's traditional concepts of authority, communication and participation Until recently, museums presumed control of their content. The crucial question is how much control of its content the museum can afford to lose, since they depend on URL: http://swop.bsz-bw.de/volltexte/2011/917/ their reputation for expertise and trustworthiness. The paper analyses the role of authority, its influence on traditional and future museum communication and its effects on participation and trust The chal-Originalveröffentlichung: In: Handbook of Research on Technologies and Cultural lenge for museums is to find a way to cede authority and control over content without losing status as Institut: BS<sub>7</sub> trustworthy institutions and to open up for social media and user participation in order to attract new Do **PPN:** 376304081 Zitier Spr [Elektronische Ressource] Museums and Web 2.0: Some thoughts about authority, communication, participation and trust / Werner Schweibenz **Titel:** heless. Ers' Verfasser: Schweibenz, Werner [1965-] E QW ropean **Erschienen:** 2011 m odes Pul **Umfang:** Online-Ressource iding a Anmerkung: Elektronischer Sonderdruck: Konstanz, BSZ, 2012. In: Georgios Styliaras, Dimitrios Koukopoulos, Fotis Lazarinis (2011, Hrsg.): Handbook of Kur n user s Research on Technologies and Cultural Heritage: Applications and Environments. Hershey: Information Science Reference. S. 1-15. ISBN Inh: 978-1-609-60044-0 pected auf yv each Link zum Volltext: Elektronische Ressource: Zugang beim Produzenten (Lizenzangabe: Kostenfrei ohne Registrierung) enthu-**Art und Inhalt:** Text . De anno company agus particularis de contenente de company a company a company a company a company a company

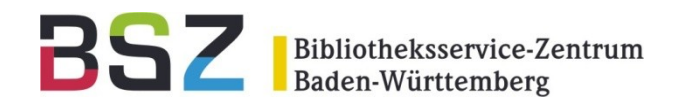

# Beispiele 2: Digitalisat

#### Historische Bestände des Museums für Naturkunde » - nach Titeln sortiert

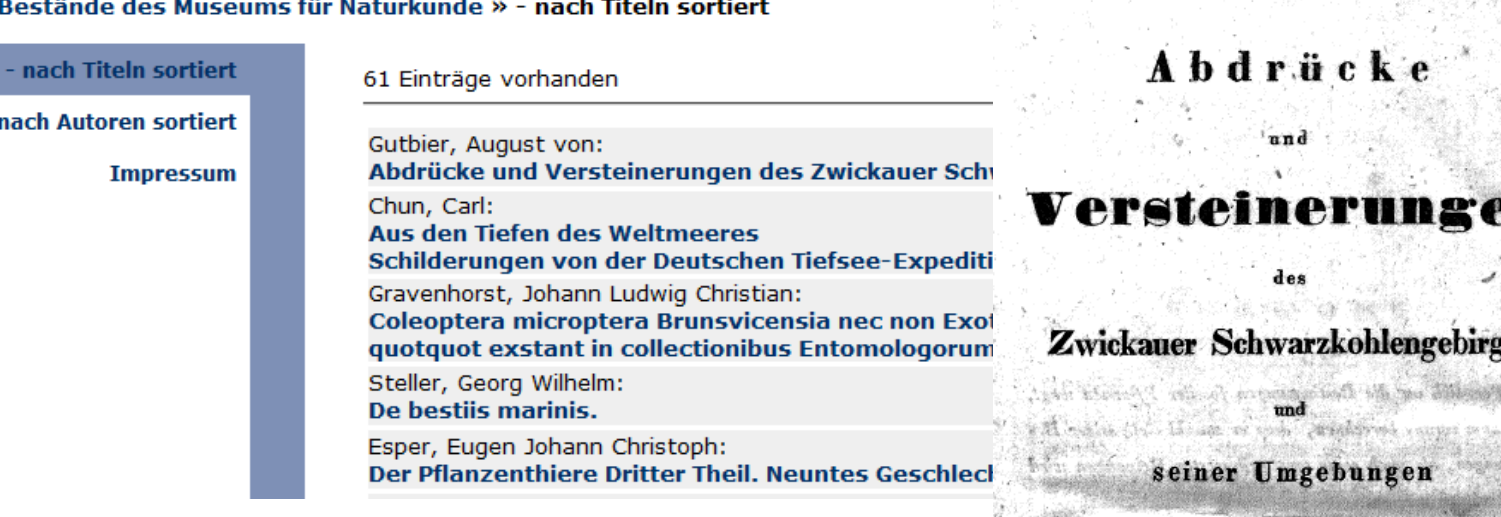

Quelle: [http://edoc.hu](http://edoc.hu-berlin.de/browsing/digi_naturkundemuseum/)[berlin.de/browsing/digi\\_naturkundemuseum/](http://edoc.hu-berlin.de/browsing/digi_naturkundemuseum/)

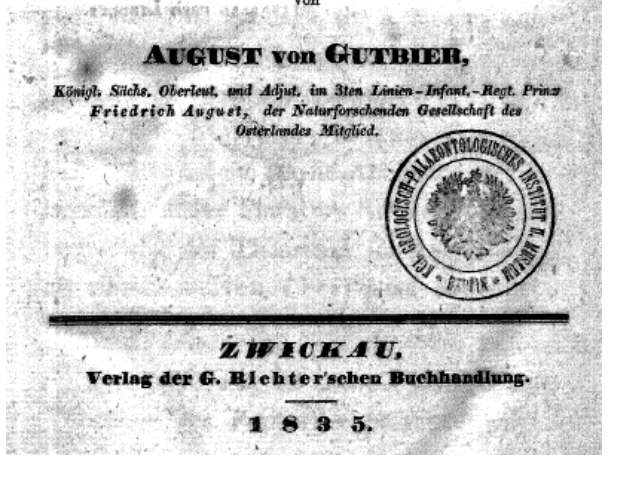

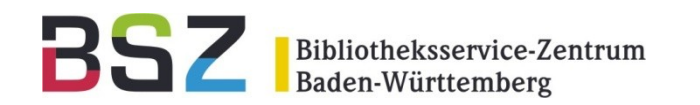

## Beispiel 3: e-Journals

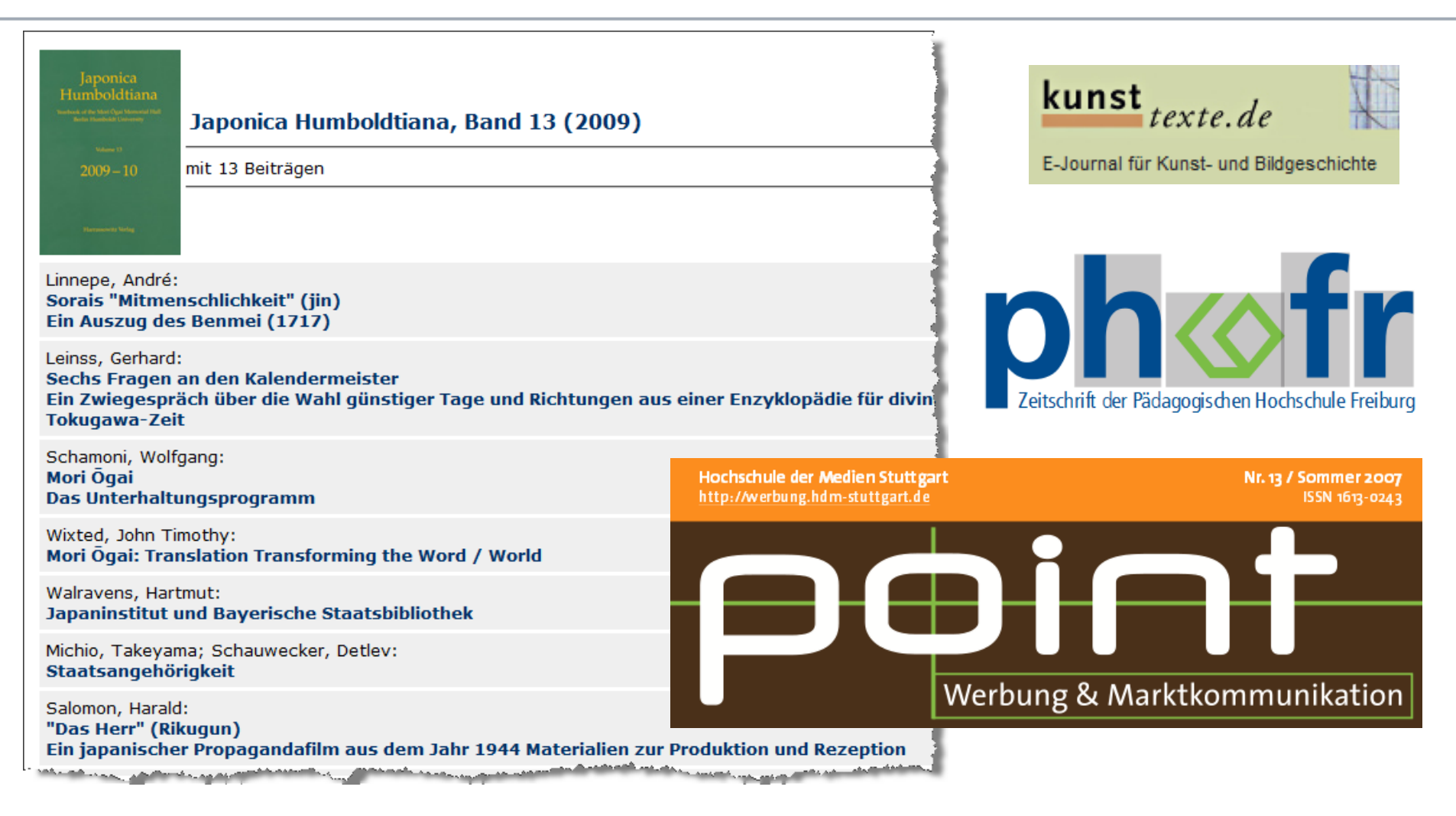

#### Quelle:<http://edoc.hu-berlin.de/browsing/japonica-hu/>

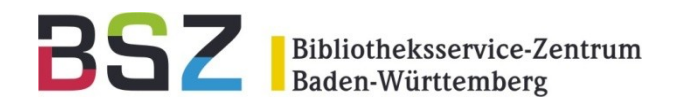

BSZ übernimmt: Einrichtung, Gestaltung und Hosting

Weitere Infos und Beispiele: http://www.bsz-bw.de/mare/repositorien/index.html

P.S.: Alle Vortragsfolien der MusIS-Nutzertreffen (u.a.) finden Sie in:

**SWOP** südwestdeutscher Online Publikationsserver

Veröffentlichungen des Bibliotheksservice-Zentrums Baden-Württemberg (BSZ)

### http://swop.bsz-bw.de